# CSE214 Data Structures**Queues**

YoungMin Kwon

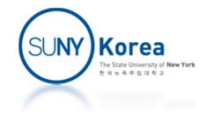

### **Queues**

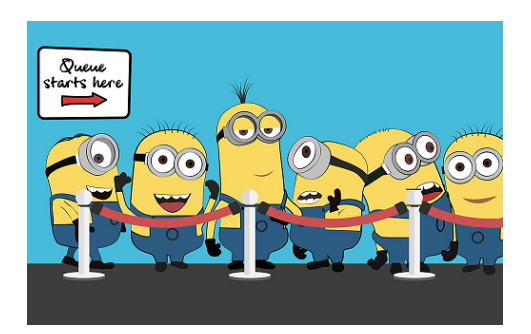

- Queue
	- **Queue is a collection of objects that are inserted** and removed according to the First-In, First-Out (FIFO) principle
- Main operations on queues
	- **P** enqueue: adding an element to a queue
	- **dequeue: removing the element that has been in** the queue the longest

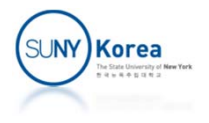

### Queue Operations

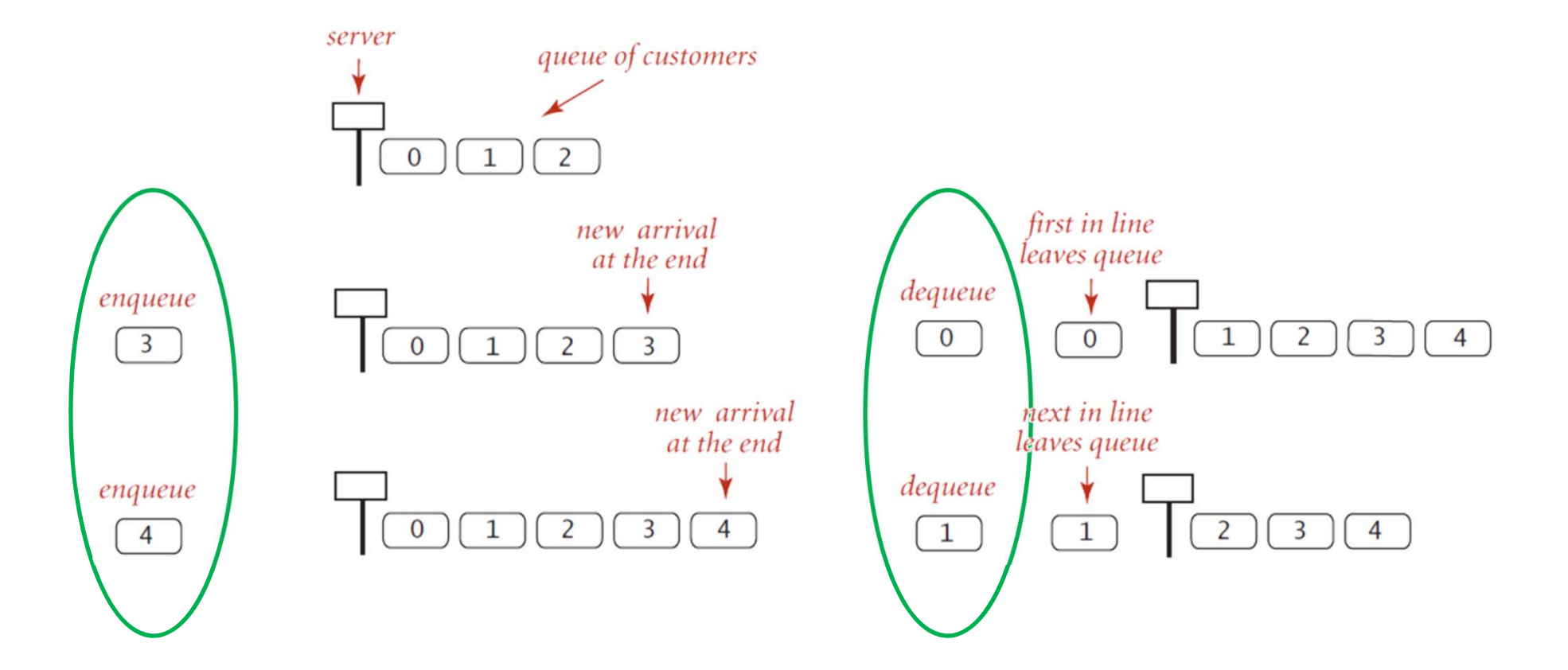

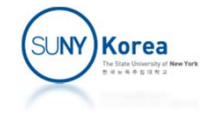

# Examples of Queues

- **A** line of people waiting to get in to a store
- **A** call service system at a customer service center
- Web server
- Networked printer …

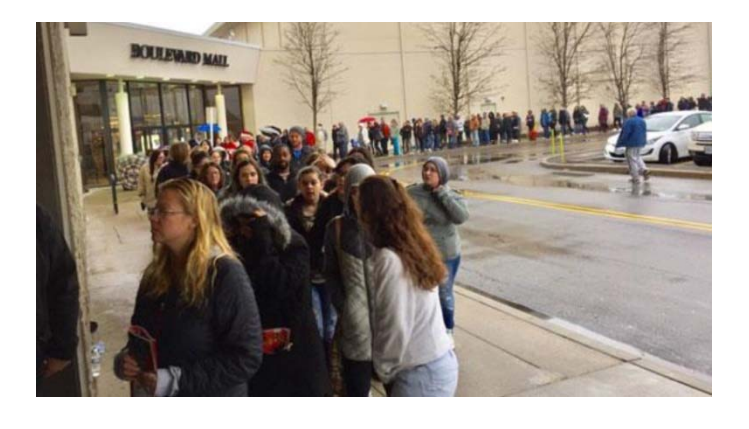

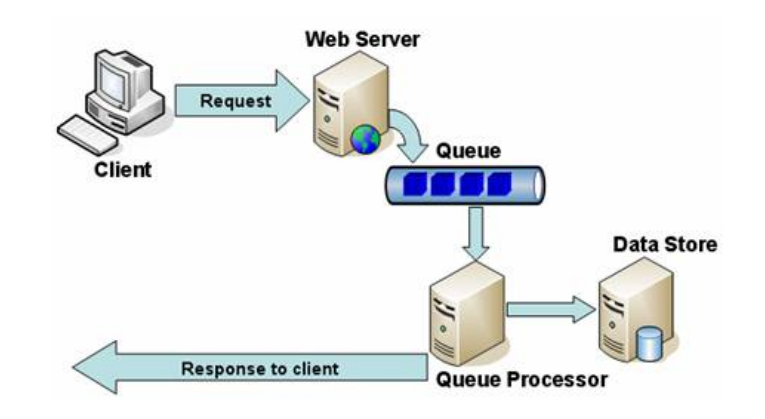

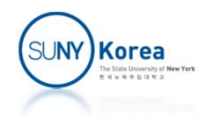

#### Queue Abstract Data Type

- enqueue( $e$ ): Adds element  $e$  to the back of queue.
- dequeue(): Removes and returns the first element from the queue (or null if the queue is empty).
	- first(): Returns the first element of the queue, without removing it (or null if the queue is empty).
	- $size()$ : Returns the number of elements in the queue.
- is Empty (): Returns a boolean indicating whether the queue is empty.

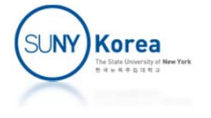

# Queue Operation Example

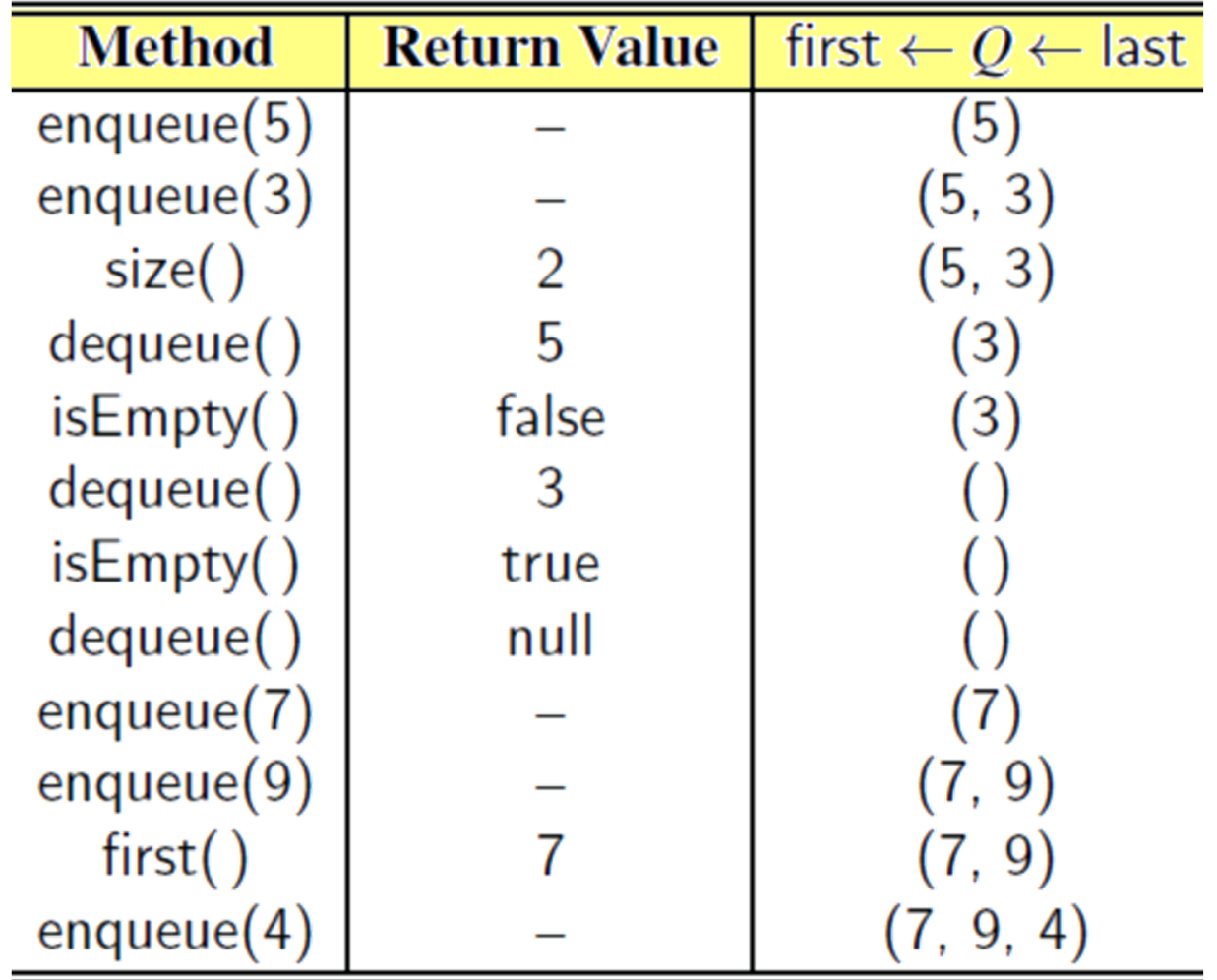

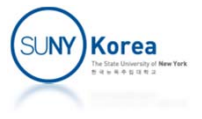

#### Interface Queue

```
public interface Queue<
E> {
    public int size();
    public boolean isEmpty();
    public void enqueue(
E e);
    public E dequeue();
    public E first();
}
```
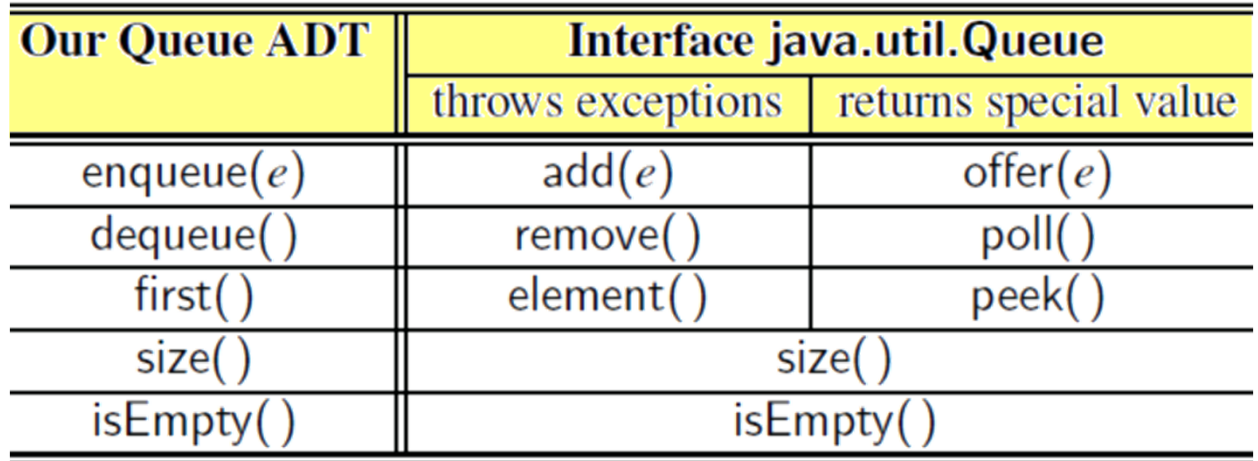

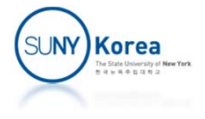

- **Implementation 1** 
	- **Enqueue: store elements at the end of existing** elements ( O(1) )
	- **Dequeue: remove the first element and shift the** rest ( O(n) )

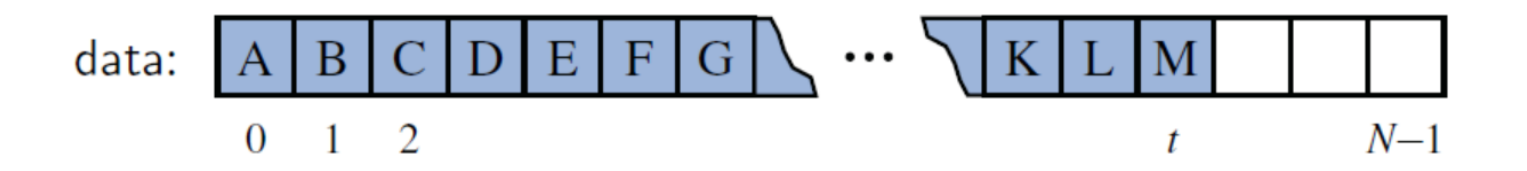

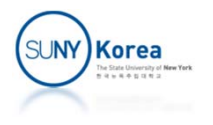

- **Implementation 2** 
	- **Enqueue: store elements at the end of existing** elements ( O(1) )
	- Dequeue: remove the element at index *f* and advance *f* by  $1 ( O(1) )$
	- **F** f will drift backward and the back of the queue would eventually reach the end of the array

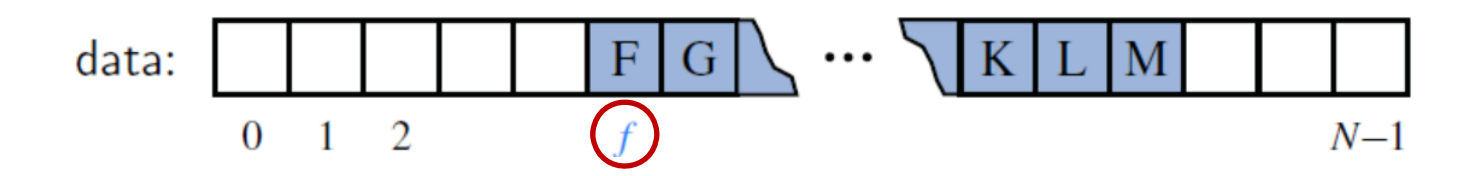

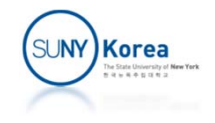

- **Implementation 3** 
	- **Using an array circularly**
	- $\mathcal{L}(\mathcal{L})$ The contents of the queue wraps around the end of the array as necessary
		- New elements to be placed at index *N*, *N*+1, ... are placed at 0, 1, …
		- Easy to implement:  $f = (f + 1)$  % N

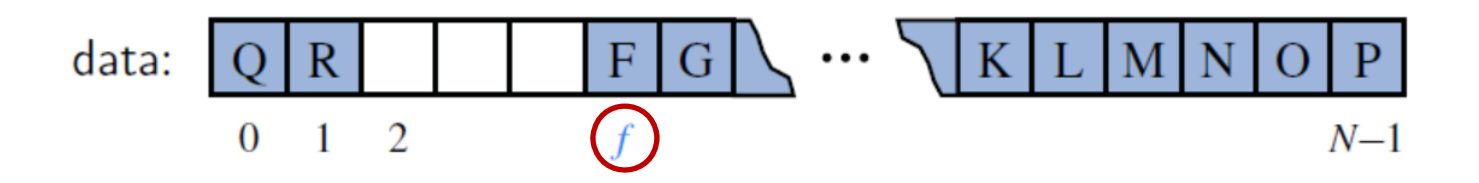

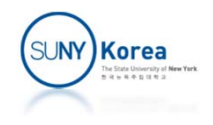

#### $\mathcal{L}_{\mathcal{A}}$ Dequeue

- Remove the element at index f
- $f = (f + 1) %$  *N*
- **Decrease size**
- **Enqueue** 
	- Add element to ( *f* <sup>+</sup> *size* ) % *N*
	- **Increase size**

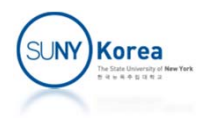

```
@SuppressWarnings("unchecked")
public class ArrayQueue<E> implements Queue<E> {
    protected static final int CAPACITY = 16;
    protected E[] data;
    protected int size;
    protected int f;
    public ArrayQueue() \{ this (CAPACITY); \}public ArrayQueue(int capacity) { data = (E[])new Object[capacity]; }
    //
    // Interface Queue
    //
   public int size() \{ return size; \}public boolean isEmpty() { return size == 0; }
    public E first() {
        if(isEmpty())
           return null;
        return data[f];
    }
```
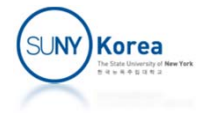

```
public void enqueue(E e) {
    if(size == data.length)throw new IllegalStateException("Queue is full");
    int avail = (f + size) % data.length;
    data[avail] = e;size++;
}
public E dequeue() {
    if(isEmpty())
        throw new IllegalStateException("Queue is empty");
    E ret = data[f];
    data[f] = null;f = (f + 1) % data.length;size‐‐;
    return ret;
}
```
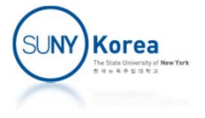

```
protected static void onFalseThrow(boolean b) {
    if(lb)throw new RuntimeException("Error: unexpected");
}
public static void main(String[] args) {
   ArrayQueue<Integer> queue = new ArrayQueue<Integer>();
    queue.enqueue(1);
    queue.enqueue(2);
    queue.enqueue(3);
    queue.enqueue(4);
    onFalseThrow(queue.dequeue() == 1);
    onFalseThrow(queue.dequeue() == 2);
    onFalseThrow(queue.dequeue() == 3);
    onFalseThrow(queue.dequeue() == 4);
    System.out.println("Success!");
}
```
}

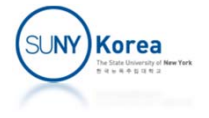

# Big‐Oh of Array‐Based Queue

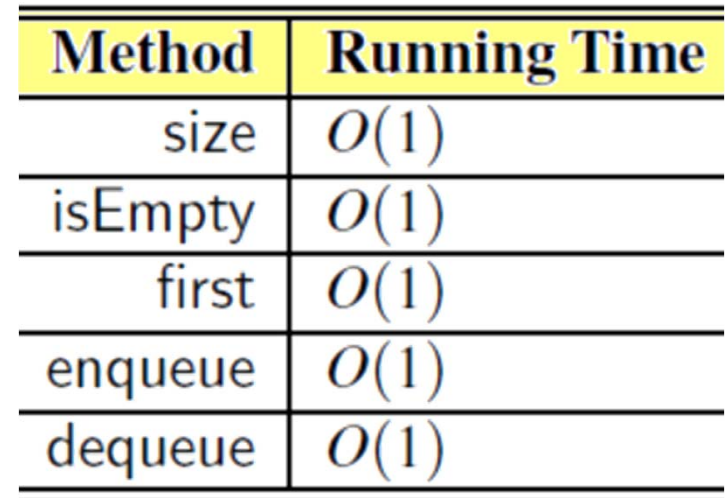

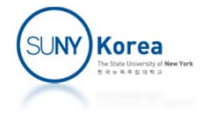

# *List‐Based* Queue Implementation

#### **Use a singly linked list**

- **No limit in the queue capacity**
- O(1) enqueue and dequeue operations

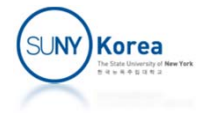

```
public class ListQueue<E> implements Queue<E> {
    //Node for singly linked list
    private static class Node<E> {
        public Node<E> next;
        public E e;
        public Node() {}
        public Node(E e, Node<E>next) { this.e = e; this.next = next; }
    }
    //sentinel
    private Node<E> head, //head is a sentinel
                    tail; //tail points to the last node or
                            //head when empty
    private int size;
    public ListQueue() {
        head = tail = new Node<E>();
        size = 0;
    }
    // Interface Queue
    //
    public int size() \{ return size; \}public boolean isEmpty() { return size == 0; }
```
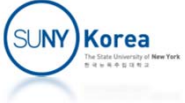

```
//add e after tail
public void enqueue(E e) {
    tail.next = new Node<E>(e, null);
    tail = tail.next;
    size++;
}
//remove the node after head
public E dequeue() {
    if(isEmpty())return null;
    Node<E>f = head.next;head.next = f.next;
    size‐‐;
    //if tail is removed, reset tail to head
    if(size == 0)tail = head;return f.e;
}
public E first() {
    if(isEmpty())
        return null;
    return head.next.e;
}
```
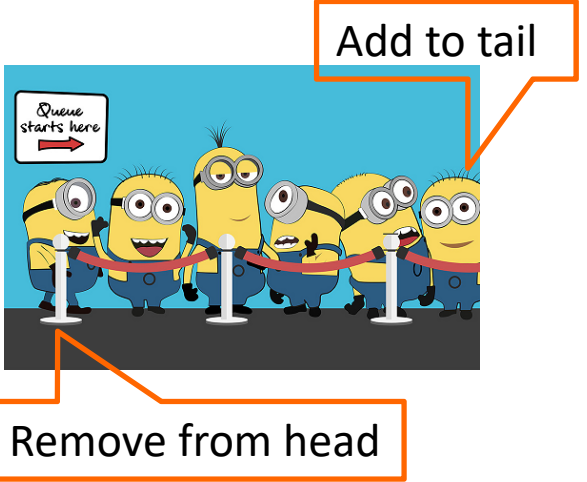

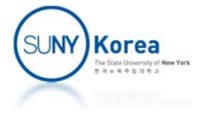

Josephus Problem (Hot Potato Game)

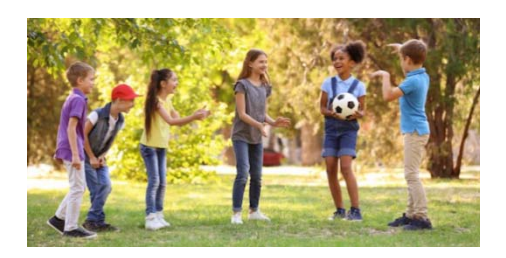

- **Given a number k and n players** 
	- **Each player is passing a potato to the next player k** times
	- $\blacksquare$  The person received the potato at the  $k^{\text{th}}$  step is out of the game
	- **The play repeats until only 1 play is left**
	- **The last player left is the winner**
- We can simulate the Josephus problem using a queue

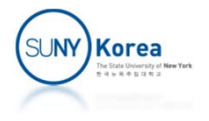

```
public class Josephus {
    public static <E> E Play(Queue<E> queue, int k) {
        if(queue.isEmpty())
            return null;
        //find victims until only 1 player is left
        while(queue.size() > 1) {
            //rotate the potato k‐1 times
            for(int i = 0; i < k-1; i++)queue.enqueue(queue.dequeue());
            //evict the victim (k‐th player)
            E e = queue.dequeue();
            System.out.println(" " + e + "is out");
        }
        //the last player is the winner
        return queue.dequeue();
    }
```
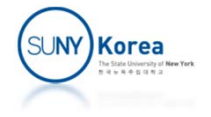

```
public static <E> Queue<E> buildQueue(E a[]) {
   Queue<E> queue = new ListQueue<E>();
    //add all elements in a to queue
   for(E e : a)queue.enqueue(e);
    //return the queue
    return queue;
}
public static void main(String[] args) {
   String[] a1 = {"Alice", "Bob", "Cindy", "Doug", "Ed", "Fred"};
   String[] a2 = {"Gene", "Hope", "Irene", "Jack", "Kim", "Lance"};
    String[] a3 = {"Mike", "Roberto"};System.out.println("First winnder is " + Play(buildQueue(a1), 3));
    System.out.println("Second winnder is " + Play(buildQueue(a2), 10));
   System.out.println("Third winnder is " + Play(buildQueue(a3), 7));
}
```
}

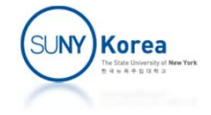

#### Josephus Problem

#### Expected output

> java Josephus

Cindyis out Fredis outDougis out Bobis outEdis outFirst winnder is Alice Jackis outIreneis outLanceis outGeneis outKimis outSecond winnder is Hope Mikeis outThird winnder is Roberto

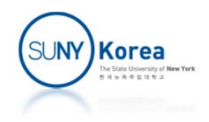

# Double‐Ended Queues

- Deque (Double-Ended Queue)
	- **Supports insertion and deletion at both the front** and the back of the queue
- **Example**

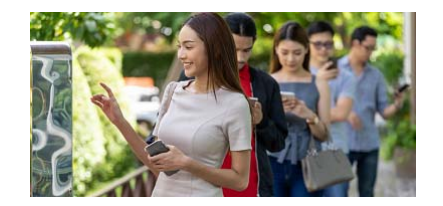

- **Guests removed from the head of the waitlist** 
	- **They don't like the table and want to be relisted back to** the head of the queue
- Guests at the tail of the waitlist queue grow impatient and left

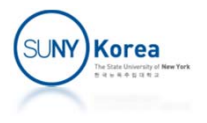

#### Deque

#### **Stack vs Queue vs Deque**

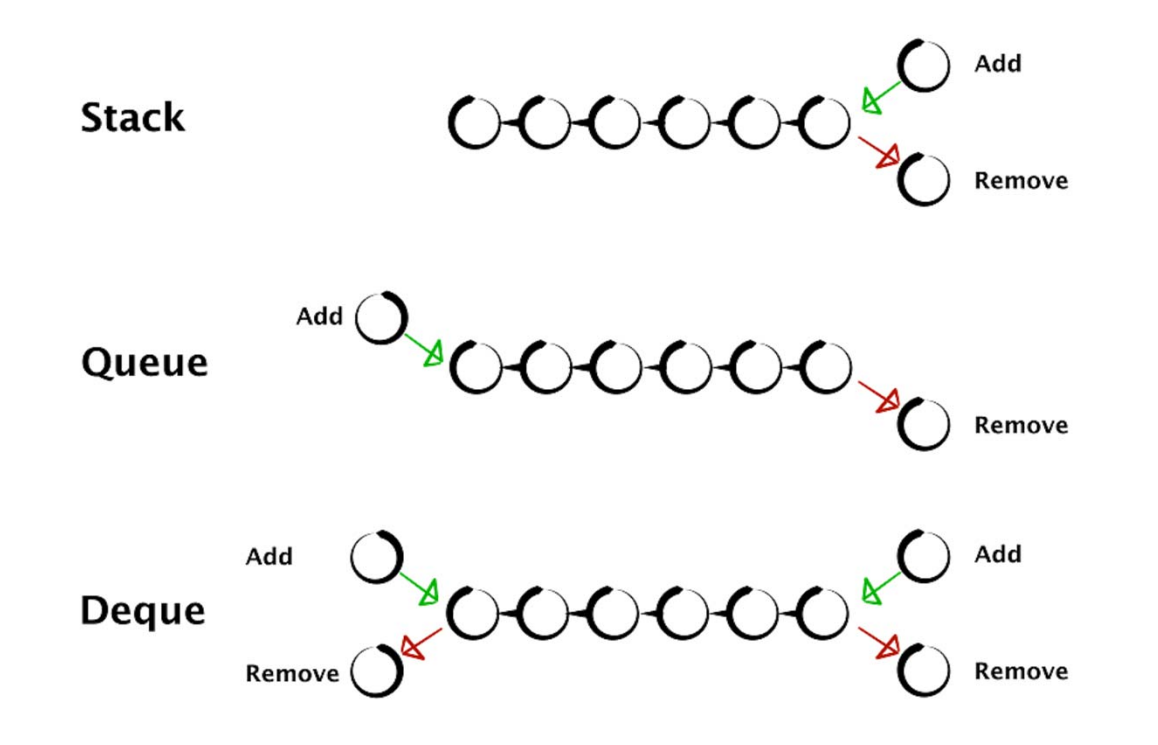

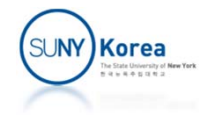

#### Deque Abstract Data Type

 $addFirst(e)$ : Insert a new element e at the front of the deque.

 $addLast(e)$ : Insert a new element e at the back of the deque.

- remove First (): Remove and return the first element of the deque (or null if the deque is empty).
- removeLast(): Remove and return the last element of the deque (or null if the deque is empty).
	- first(): Returns the first element of the deque, without removing it (or null if the deque is empty).
	- last(): Returns the last element of the deque, without removing it (or null if the deque is empty).
	- $size()$ : Returns the number of elements in the deque.

is Empty(): Returns a boolean indicating whether the deque is empty.

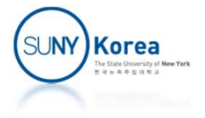

## Deque Operation Example

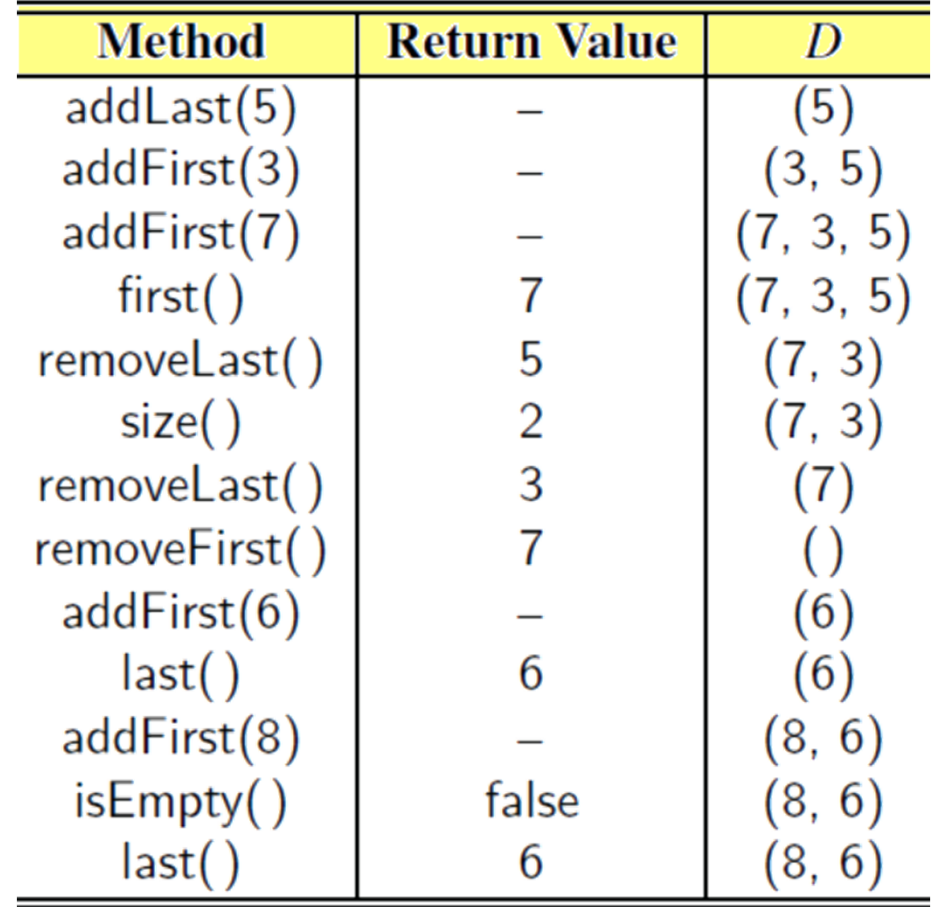

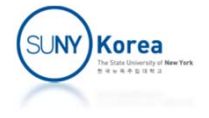

#### Interface Deque

```
public interface Deque<
E> {
   public int size();
    public boolean isEmpty();
   public E first();
    public E last();
    public void addFirst(
E e);
    public void addLast(
E e);
    public E removeFirst();
   public E removeLast();
}
```
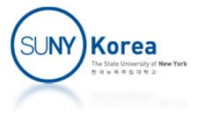

### Implementing a Deque

- **First element** 
	- $\blacksquare$  Index: *f*
	- **-** After add:  $f = (f 1 + N)$  % N, size++
	- After remove:  $f = (f + 1) \% N$ , size-

**Last element** ■ Index:  $|(f + size - 1 + N) %$  After add: (*f*  + *size*) % *N, size*++ Index of last elementbefore size change

■ After remove:  $(f + size - 2 + N)$  % N, size-

data: 
$$
\underset{0}{Q}
$$
 R | F | G | W | K | L | M | N | O | P |  
\n $\underset{N-1}{0}$ 

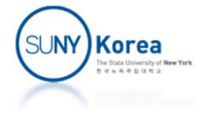

```
@SuppressWarnings("unchecked")
public class ArrayDeque<E> implements Deque<E> {
   protected static final int CAPACITY = 16;
   protected E[] data;
   protected int size;
   protected int f;
   public ArrayDeque() \{ this (CAPACITY); \}public ArrayDeque(int capacity) { data = (E[])new Object[capacity]; }
   //Interface Deque
   public int size() { return size; }
   public boolean isEmpty() { return size == 0; }
   private int index(int i) { //take care of the wrapping
        return (i + data.length) % data.length;
    }
   private int lastIndex() {
        return index(f + size ‐ 1);
    }
```
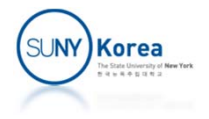

```
public E first() {
    if(isEmpty())
        throw new IllegalStateException("Deque is empty");
    return data[f];
}
public E last() {
    if(isEmpty())
        throw new IllegalStateException("Deque is empty");
    return data[lastIndex()];
}
public void addFirst(E e) {
    if(size == data.length)throw new IllegalStateException("Deque is full");
    f = index(f - 1);data[f] = e;size++;
}
public void addLast(E e) {
    if(size == data.length)throw new IllegalStateException("Deque is full");
    \mathop{\mathsf{int}} i = index(lastIndex() + 1);
    data[i] = e;size++;
}
```
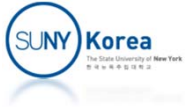

```
public E removeFirst() {
    if(isEmpty())
         throw new IllegalStateException("Deque is empty");
    E ret = data[f];
    data[f] = null;f = index(f + 1);size‐‐;
     return ret;
}
public E removeLast() {
    if(isEmpty())
         throw new IllegalStateException("Deque is empty");
     \mathop{\mathsf{int}} \mathop{\mathsf{i}} = lastIndex();
    E ret = data[i];
    data[i] = null;size‐‐;
     return ret;
}
```
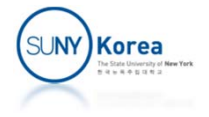

```
protected static void onFalseThrow(boolean b) {
    if(lb)throw new RuntimeException("Error: unexpected");
}
```

```
public static void main(String[] args) {
    Deque<Integer> deque = new ArrayDeque<Integer>();
```

```
deque.addFirst(1);
deque.addLast(2);
deque.addFirst(3);
deque.addLast(4);
```
}

}

```
onFalseThrow(deque.size() == 4);
onFalseThrow(deque.first() == 3);
onFalseThrow(deque.last() == 4);
onFalseThrow(deque.removeFirst() == 3);
onFalseThrow(deque.removeLast() == 4);
onFalseThrow(deque.removeLast() == 2);
onFalseThrow(deque.removeLast() == 1);
onFalseThrow(deque.size() == \theta);
```

```
System.out.println("Success!");
```
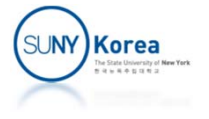

### Deque in Java

java.util.ArrayDeque, java.util.LinkedList

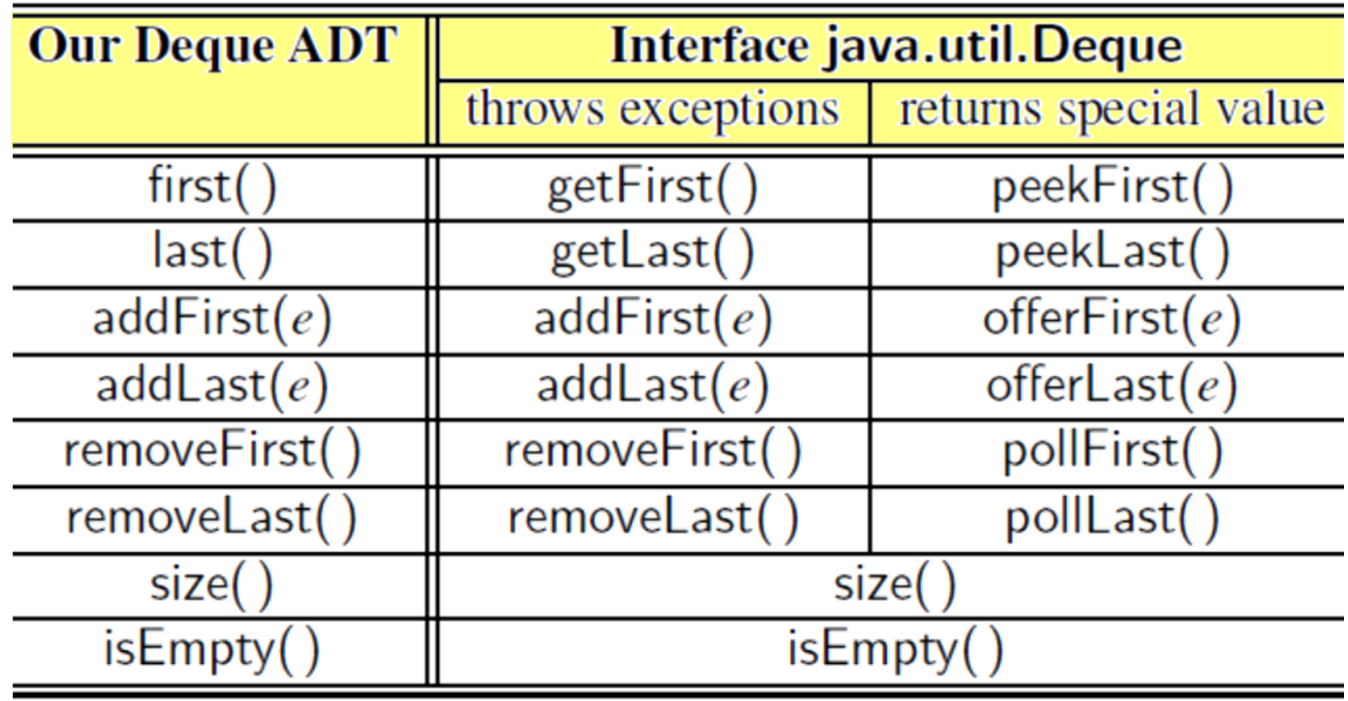

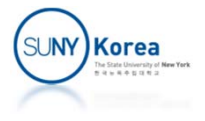

# Priority Queues

- **Priority queue** 
	- **A collection of prioritized elements**
	- **EXP** Arbitrary element insertion
	- **Removal of the first priority element**
- $\blacksquare$  Key
	- **Elements in priority queues are associated with a key**
	- **Elements with the minimal key will be the next to be** removed
	- Keys are comparable (total order)

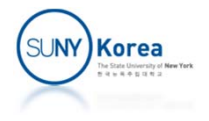

#### The Priority Queue ADT

insert( $k$ ,  $\nu$ ): Creates an entry with key  $k$  and value  $\nu$  in the priority queue.

- min(): Returns (but does not remove) a priority queue entry  $(k, v)$ having minimal key; returns null if the priority queue is empty.
- removeMin(): Removes and returns an entry  $(k, v)$  having minimal key from the priority queue; returns null if the priority queue is empty.

size(): Returns the number of entries in the priority queue.

is  $Empty()$ : Returns a boolean indicating whether the priority queue is empty.

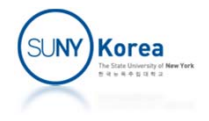

# Priority Queue Operation Example

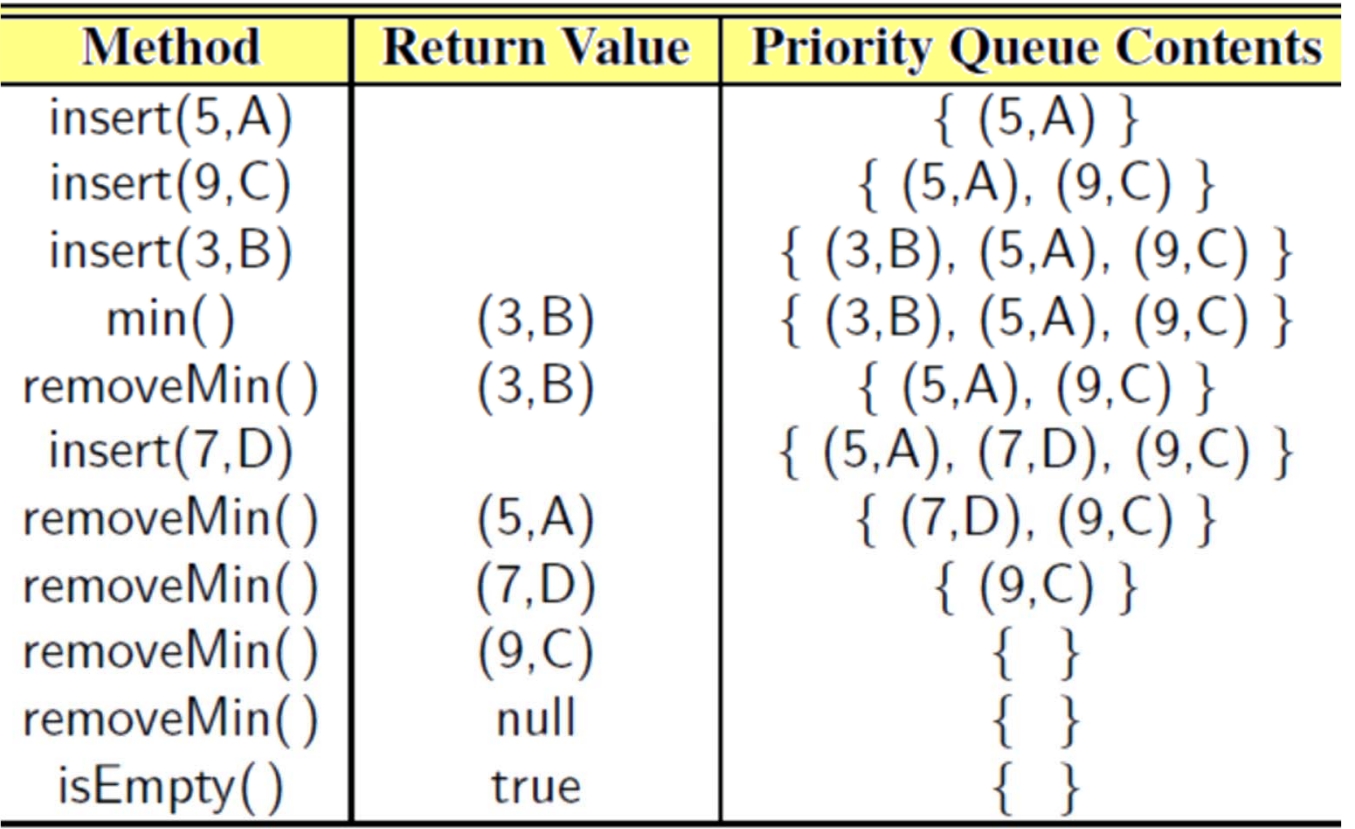

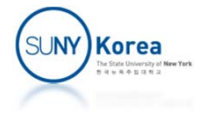

### Implementing a Priority Queue

#### **The entry composite**

 $/**$  Interface for a key-value pair.  $*/$ public interface Entry<K,V> { K getKey();  $//$  returns the key stored in this entry V getValue();  $//$  returns the value stored in this entry

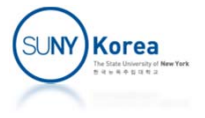

# Priority Queue Interface

```
public interface PriorityQueue<K, V> {
    int size();
    boolean isEmpty();
    Entry<K, V> insert(K key, V value)
                 throws IllegalArgumentException;
    Entry<K, V> min();
    Entry<K, V> removeMin();
}
```
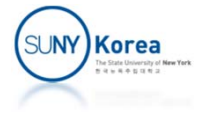

# Comparing Keys (Total Order)

- Partial order  $\leq$ 
	- Reflexive property:  $k \leq k$ .
	- Antisymmetric property: if  $k_1 \le k_2$  and  $k_2 \le k_1$ , then  $k_1 = k_2$ .
	- Transitive property: if  $k_1 \leq k_2$  and  $k_2 \leq k_3$ , then  $k_1 \leq k_3$ .
- **Total order** 
	- A partial order  $\leq$  is a total order if for any keys  $\mathsf{k}_1$ and  $\mathsf{k}_2$ 
		- Comparability property:  $k_1 \leq k_2$  or  $k_2 \leq k_1$ .

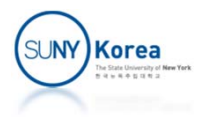

# Interface java.lang.Comparable

- **Define the natural ordering of instances** 
	- E.g. orders among numbers
	- E.g. the lexicographic ordering of strings
- **a.compareTo(b) must return an integer i such** that
	- $i < 0$  designates that  $a < b$ .
	- $i = 0$  designates that  $a = b$ .
	- $i > 0$  designates that  $a > b$ .

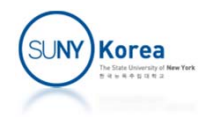

# Interface java.util.Comparator

- **Provides an order other than the natural** ordering
	- E.g. order strings by their length
- **External to the class**
- compare(a, b)
	- Returns an integer with a similar meaning to compareTo

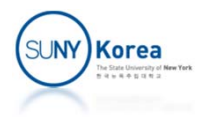

# Interface java.util.Comparator

#### **Example**

```
public class StringLengthComparator implements Comparator<String> {
 /** Compares two strings according to their lengths. */public int compare(String a, String b) \{if (a.length() < b.length()) return -1;
   else if (a.length() == b.length()) return 0;
   else return 1;
```
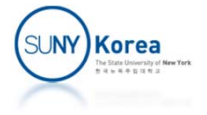

#### Comparators and Priority Queue ADT

- **Priority Queue ADT** 
	- **Allows users to choose key types**
	- **Allows users to use custom key Comparators**
	- **Makes the priority queue general and reusable**

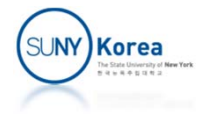

#### Comparators and Priority Queue ADT

#### **Default comparator for the natural ordering**

```
import java.util.Comparator;
```
}

```
public class DefaultComparator<E extends Comparable
<
E>>
             implements Comparator<
E> {
```

```
public int compare(
E a,
E b) throws ClassCastException
{
    return ((Comparable<E>)a).compareTo(b);
}
```
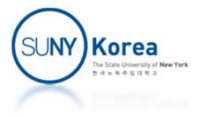

# AbstractPriorityQueue Base Class

```
import java.util.Comparator;
```

```
public abstract class AbstractPriorityQueue<K extends Comparable<K>, V>
                      implements PriorityQueue<
K, V> {
```

```
protected static class PQEntry<K extends Comparable<K>, V>
                     implements Entry<
K, V> {
   private K k;
   private V v;
   public PQEntry(
K key,
V value) { k = key; v = value; }
   public K getKey() \{ return k; \}public V getValue() \{ return v; \}protected void setKey(
K key) { k = key; }
   protected void setValue(
V value) { v = value; }
}
```
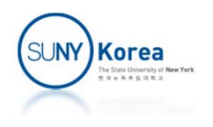

```
private Comparator<K> comp;
protected AbstractPriorityQueue() {
    this(new DefaultComparator<K>());
}
protected AbstractPriorityQueue(Comparator<K> c) {
    comp = c;}
protected int compare(Entry<K,V> a, Entry<K,V> b) {
    return comp.compare(a.getKey(), b.getKey());
}
protected boolean checkKey(K key) throws IllegalArgumentException {
    try {
        return comp.compare(key, key) == 0;
    } catch(ClassCastException e) {
        throw new IllegalArgumentException("Incompatible key");
    }
}
public boolean isEmpty() { return size() == 0; }
```
}

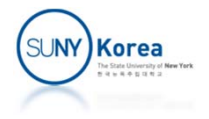

#### Priority Queue with an Unsorted List

```
import java.util.Comparator;
```

```
public class UnsortedPriorityQueue<K extends Comparable<K>, V>
             extends AbstractPriorityQueue<K, V>{
    private PositionalList
<Entry
<
K,V>> list =
                               new PositionalDblLinkedList<>();
    public UnsortedPriorityQueue() { super();
}
    public UnsortedPriorityQueue(Comparator<K> comp) {
        super(comp);
    }
```

```
private Position<Entry<K,V>> findMin() {
    Position
<Entry
<
K,V>> small = list.first();
    for(Position<Entry<K,V>> walk : list) {
        if(compare(walk.getElement(), small.getElement()) <
0)
            small = walk;}
    return small;
}
```
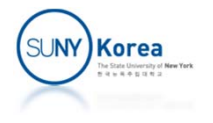

```
public int size() {
    return list.size();
}
public Entry<K,V> insert(K key, V value)
                  throws IllegalArgumentException {
    checkKey(key);
    Entry<K,V> newest = new PQEntry<K,V>(key, value);
    list.addLast(newest);
    return newest;
}
public Entry<K,V> min() {
    if(list.isEmpty())
        return null;
    return findMin().getElement();
}
public Entry<K,V> removeMin() {
    if(list.isEmpty())
        return null;
    return list.remove(findMin());
}
```
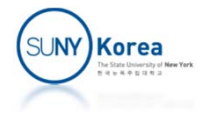

```
private static void onFalseThrow(boolean b) {
    if(lb)throw new RuntimeException("Error: unexpected");
}
public static void main(String[] args) {
```

```
PriorityQueue<Integer, Integer> pq =
                 new UnsortedPriorityQueue<Integer, Integer>();
    pq.insent(3, 3);pq.insert(2, 2);
    pq.insert(1, 1);
    pq.insert(4, 4);
    pq.insert(5, 5);
    for(int i = 1; i <= 5; i++) {
        onFalseThrow(pq.min().getValue() == i);
        onFalseThrow(pq.removeMin().getValue() == i);
    }
    System.out.println("Success!");
}
```
}

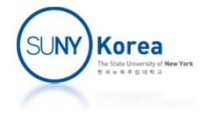

#### Priority Queue with an Unsorted List

**Running time of UnsortedPriorityQueue** 

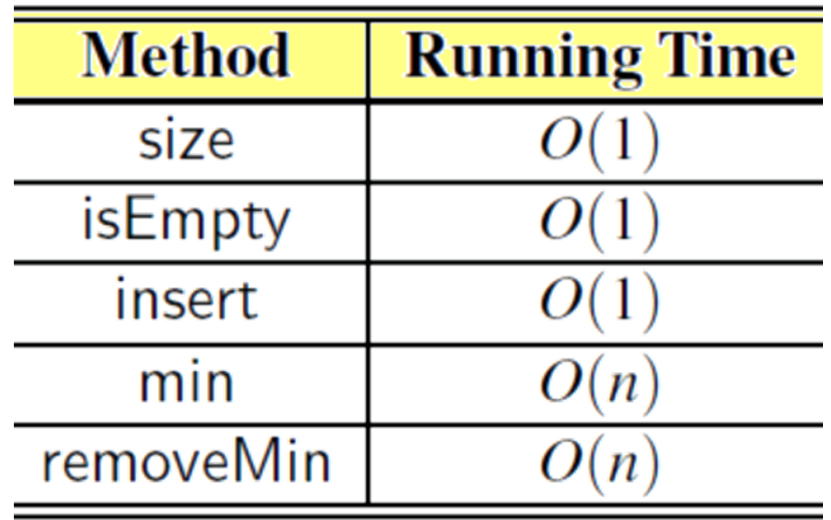

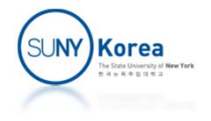

# Priority Queue with a Sorted List

```
import java.util.Comparator;
public class SortedPriorityQueue<K extends Comparable<K>, V>
    extends AbstractPriorityQueue<K, V>{
    private PositionalList
<Entry
<
K,V>> list =
                          new PositionalDblLinkedList<>();
    public SortedPriorityQueue() \{ super(); \}public SortedPriorityQueue(Comparator<K> comp) {        super(comp);    }
    public int size() { return list.size(); }
    public Entry
<
K,V> min() {
        if(list.isEmpty())
            return null;
        return list.first().getElement();
    }
    public Entry
<
K,V> removeMin() {
        if(list.isEmpty())
            return null;
        return list.remove(list.first());
    }
```
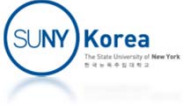

```
public Entry<K,V> insert(K key, V value)
                  throws IllegalArgumentException {
    checkKey(key);
   //new Entry
   Entry<K,V> newest = new PQEntry<K,V>(key, value);
   //find where newest should be inserted
   Position<Entry<K,V>> pos = null;
    for(Position<Entry<K,V>> walk : list) {
        if(compare(newest, walk.getElement()) < 0) {
            pos = walk;break;
        }
    }
   //add it to the last position or insert it before pos
    if(pos == null)list.addLast(newest); //new key is the largest
   elselist.addBefore(pos, newest);//new key goes before pos
    return newest;
}
```
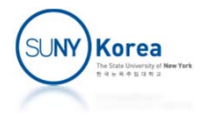

```
private static void onFalseThrow(boolean b) {
    if(lb)throw new RuntimeException("Error: unexpected");
}
public static void main(String[] args) {
    PriorityQueue<Integer, Integer> pq =
                 new SortedPriorityQueue<Integer, Integer>();
    pq.insent(3, 3);pq.insert(2, 2);
    pq.insert(1, 1);
    pq.insert(4, 4);
    pq.insert(5, 5);
    for(int i = 1; i <= 5; i++) {
        onFalseThrow(pq.min().getValue() == i);
        onFalseThrow(pq.removeMin().getValue() == i);
    }
    System.out.println("Success!");
}
```
}

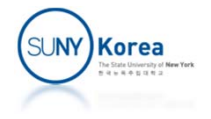

# Priority Queue with a Sorted List

**Running time comparison** 

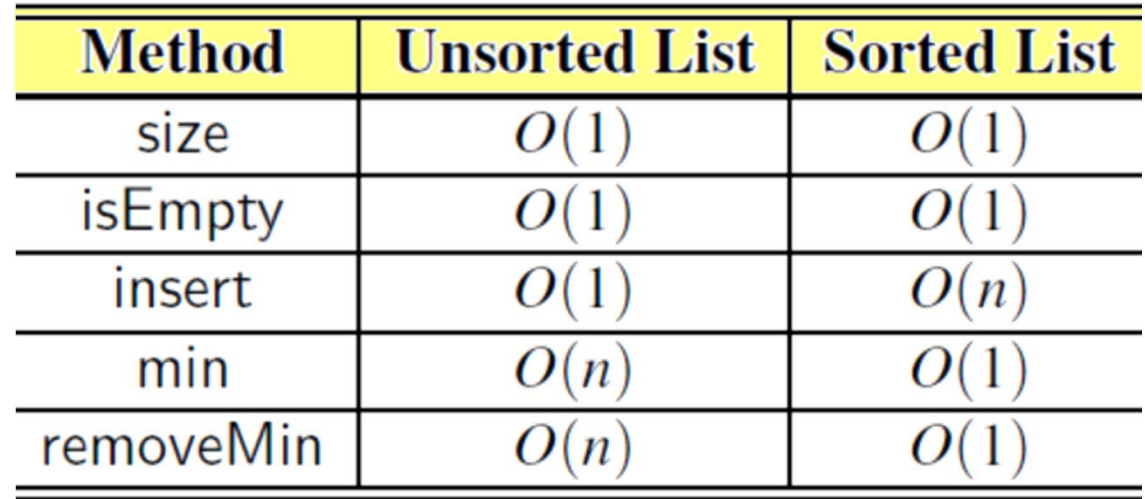

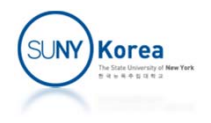

### Assignment 5

- We will implement a "Snake Bite" game in this assignment
	- **Implement the code marked with TODO tags**
	- **Submit modified source files in a single zip file**

**Due date: 4/21/2022** 

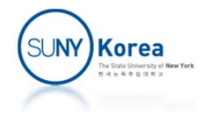

### Assignment 5

- **Implement DynamicArrayDeque** 
	- **Finish implementing the TODOs**
	- **P** You should pass all unit tests in its main
- **Implement SnakeWorld** 
	- **Finish implementing the TODOs**

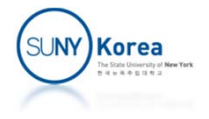

 When all TODOs are implemented correctly, you can play the "Snake Bite" game

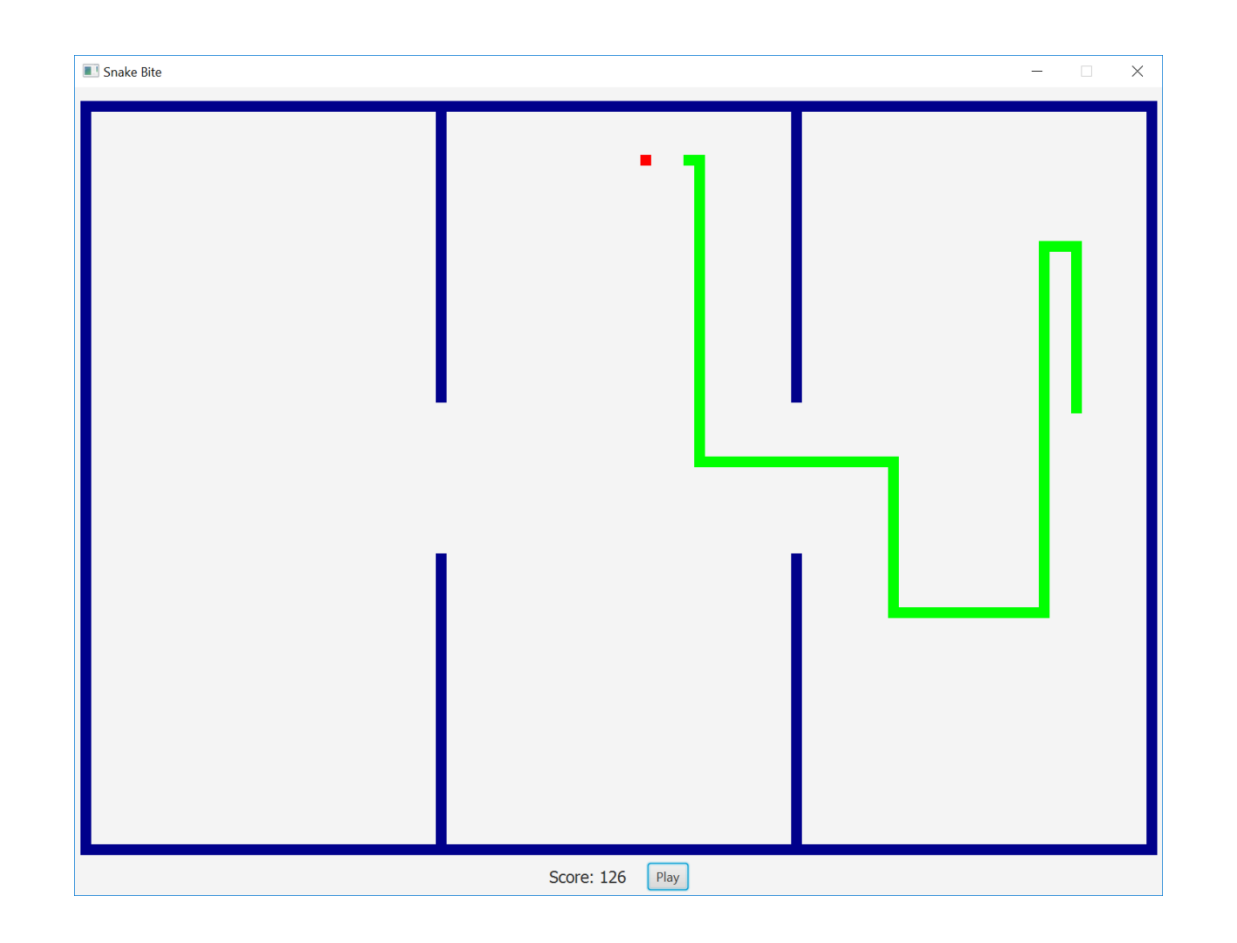

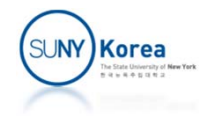